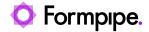

Knowledgebase > Lasernet > Lasernet General Information > Database encryption

# Database encryption

- 2021-08-25 - Comments (0) - Lasernet General Information

# Lasernet

This article describes how Lasernet handles database encryption when connecting to the database.

Lasernet has three classes of database connections:

#### **ODBC** connections

These can be secure but this depends on the provider and server. An example can be found here: <a href="https://www-01.ibm.com/support/docview.wss?uid=nas8N1018654">https://www-01.ibm.com/support/docview.wss?uid=nas8N1018654</a>. This is an old technology which we do not recommend using.

## **OleDB** connections

These can be secure, but also this depends on the provider and server. OleDB for SQL Server can be secure if the server is configured using a certificate and the Force Encryption option is enabled.

## **Lasernet connections**

Lasernet also has native connections which use ODBC behind the scenes. These are not secure.

Please be aware that Lasernet is a 64-bit application only and therefore does not support 32-bit drivers.